**Sacred Heart College (Autonomous)**

**Department of School of Communication**

# **MA DIGITAL ANIMATION**

**Course plan**

**Academic Year: 2018-19**

**Semester III**

### **COURSE I: 16P3DGAP09 3D ADVANCED STUDIES**

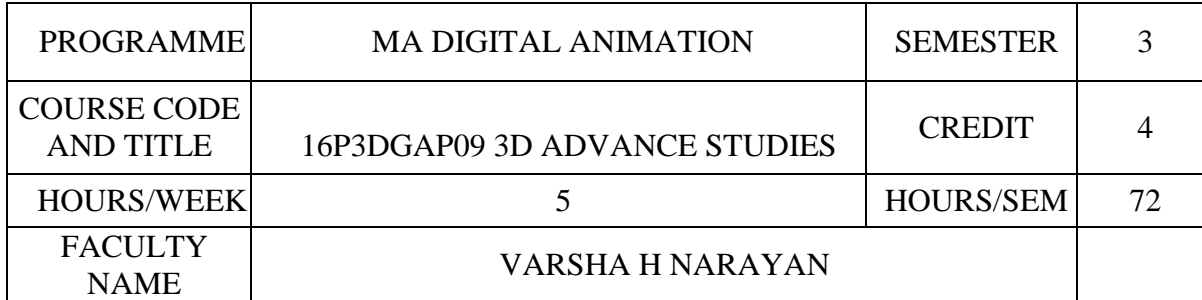

## **COURSE OBJECTIVES** To create different character models

To create bone setup using IK and FK

To evaluate the basic concept and application of Dynamics

To apply skinning and painting

To evaluate different character studio mode

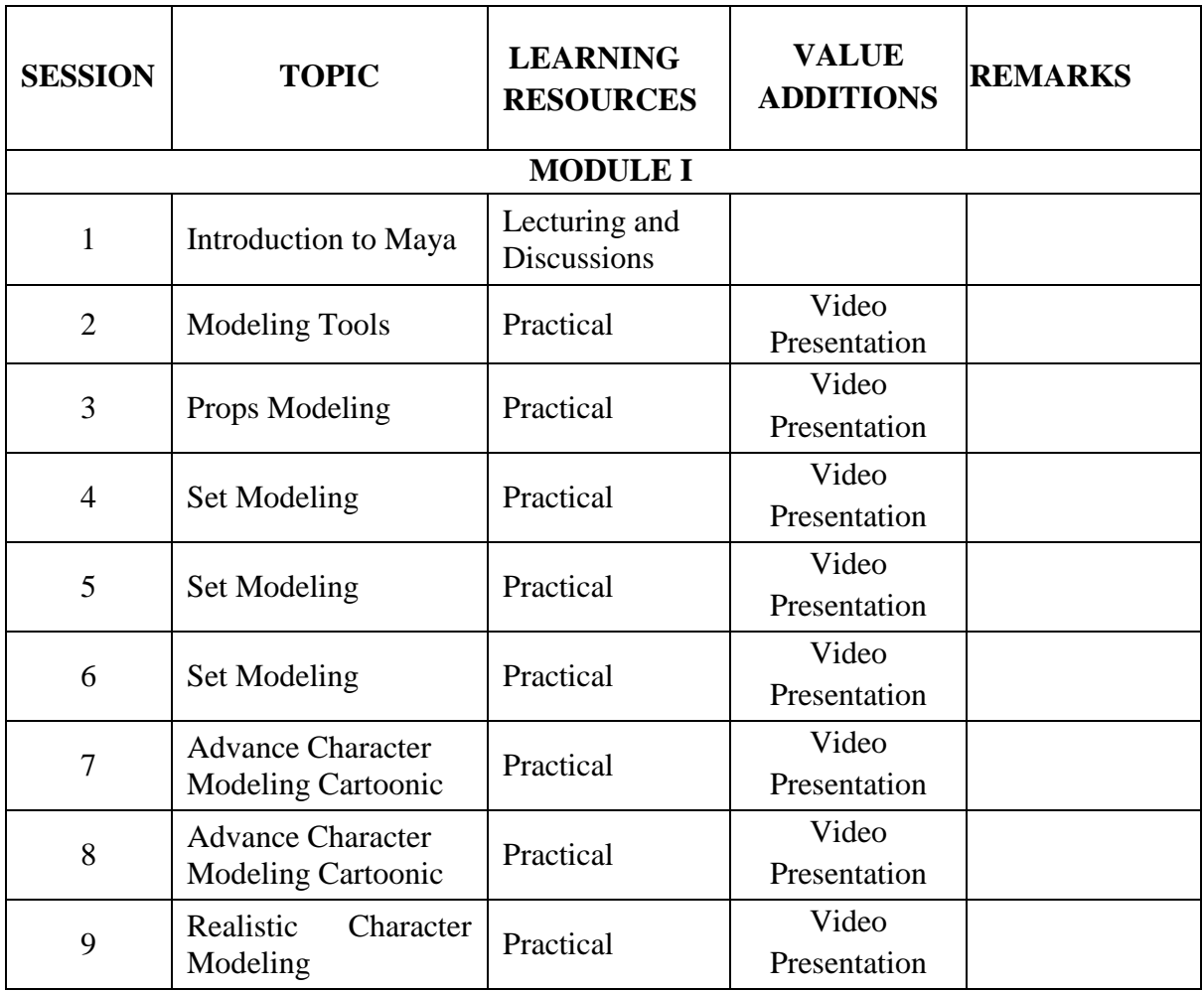

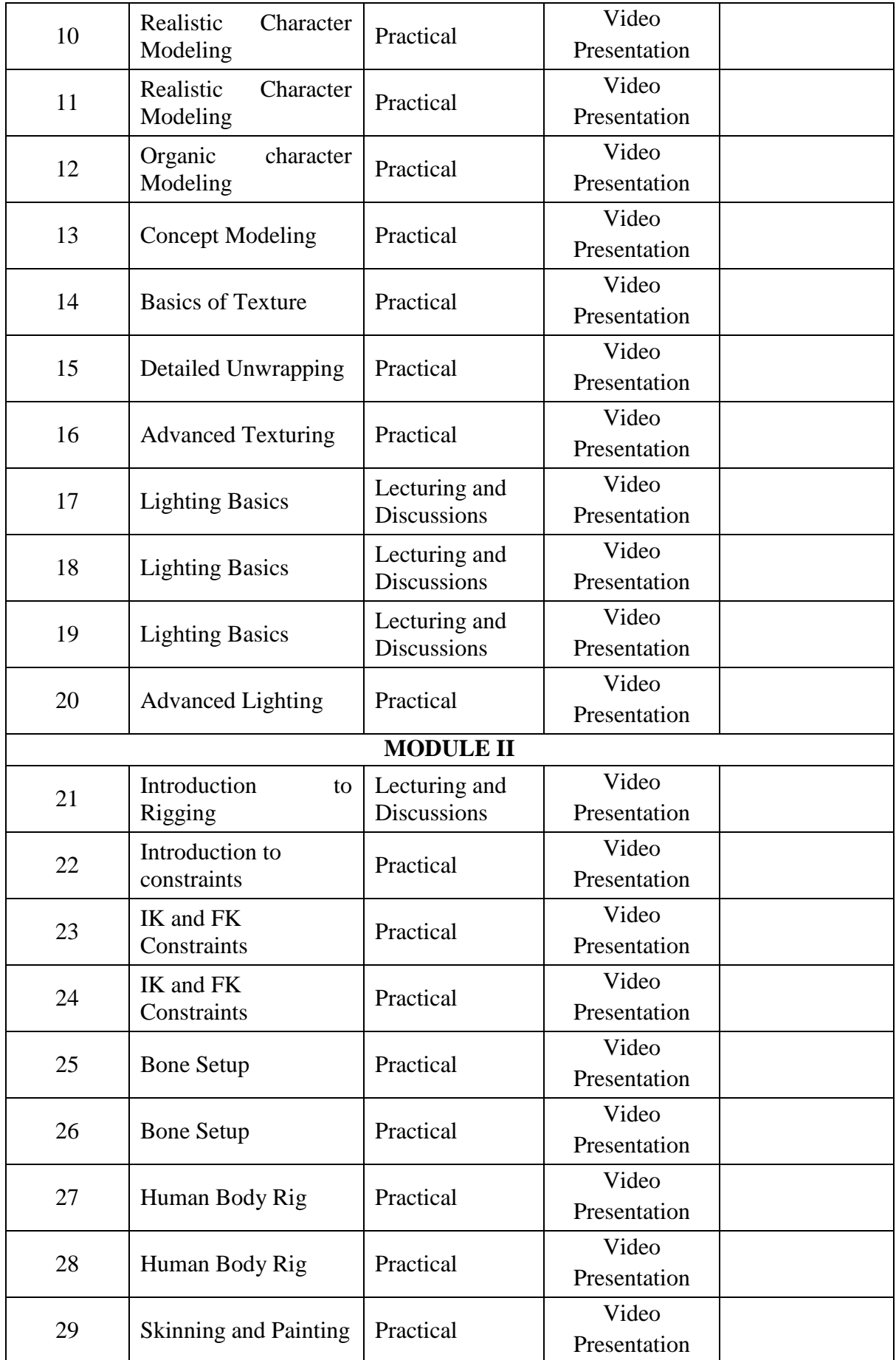

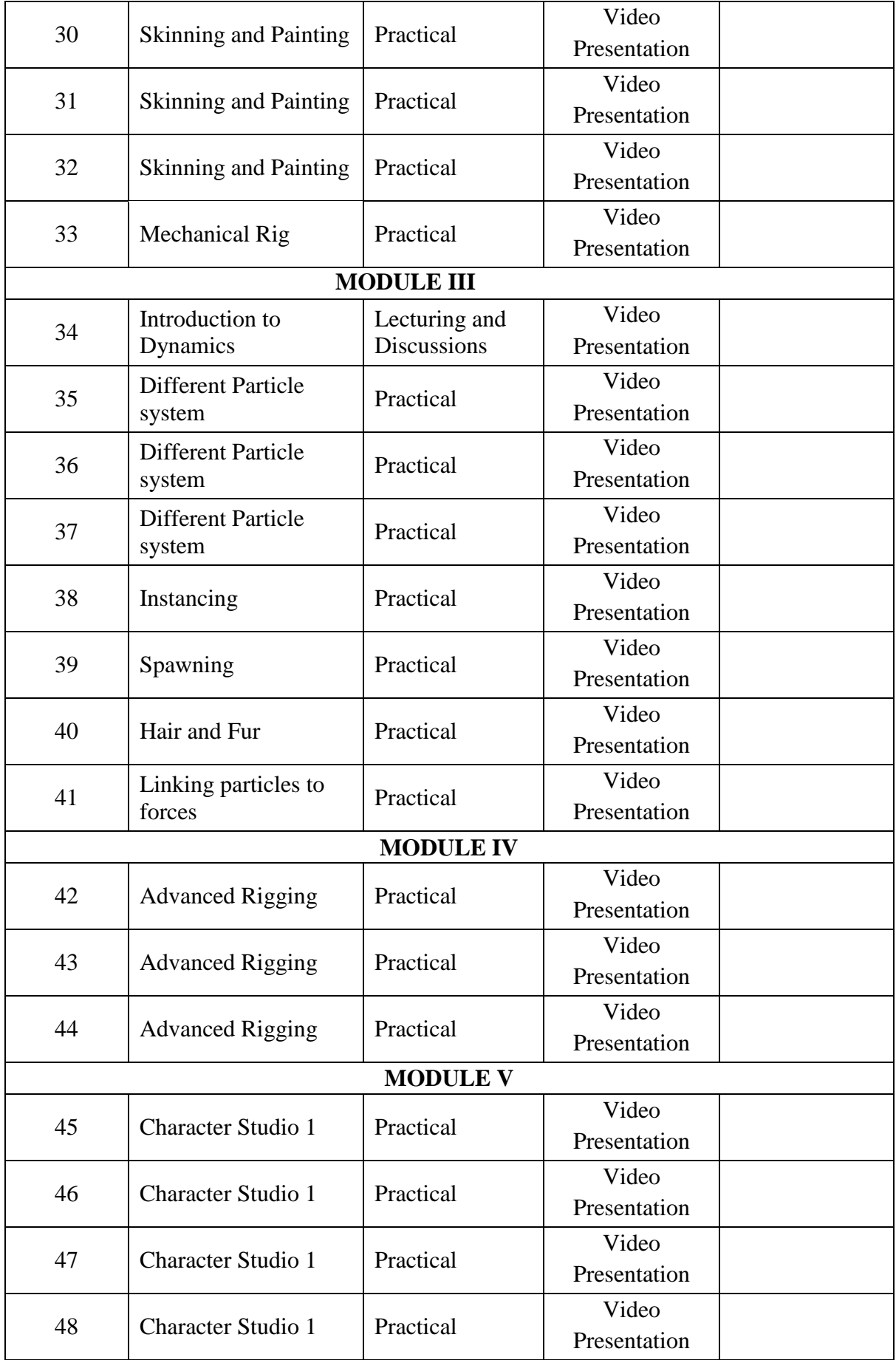

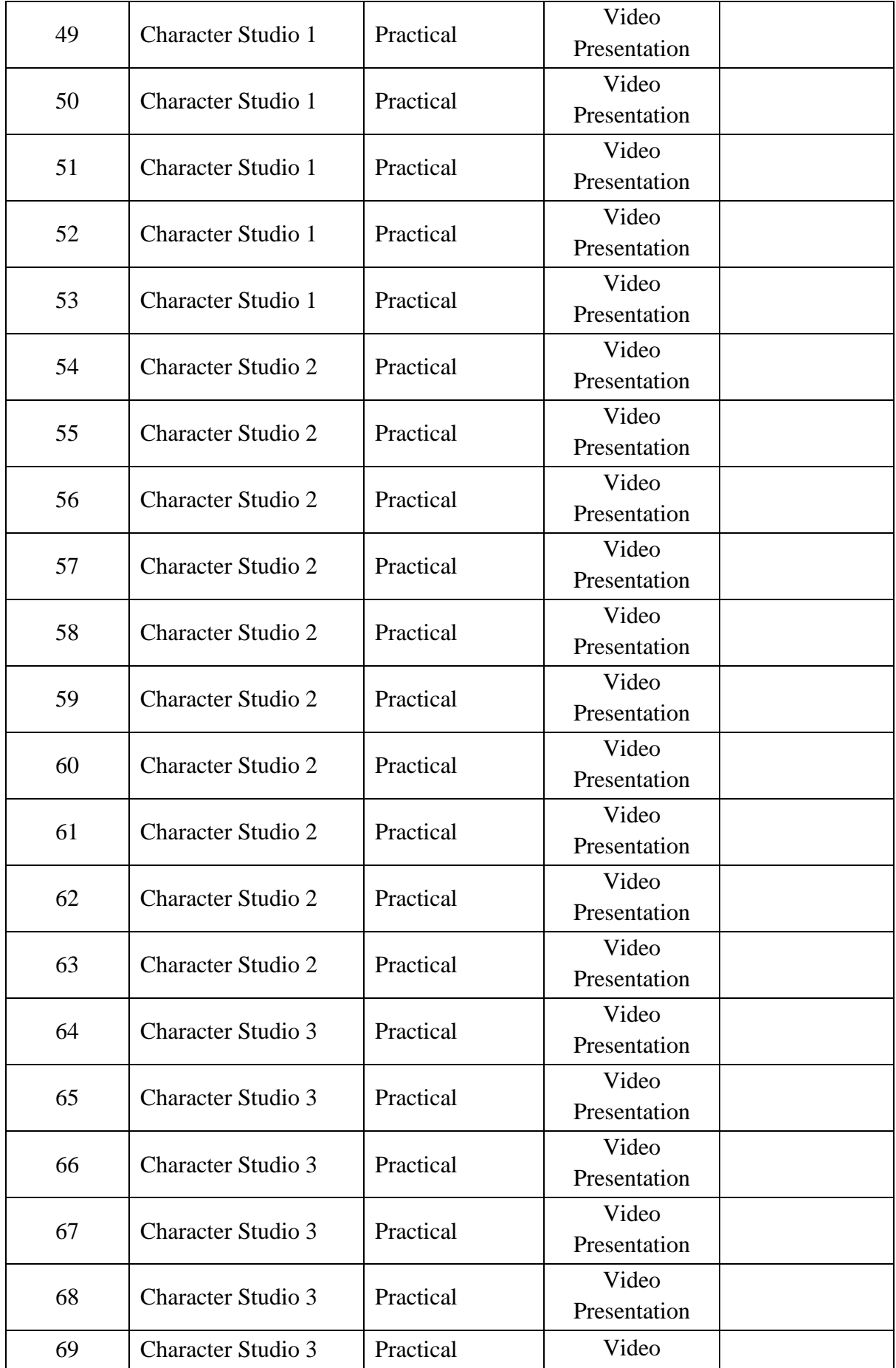

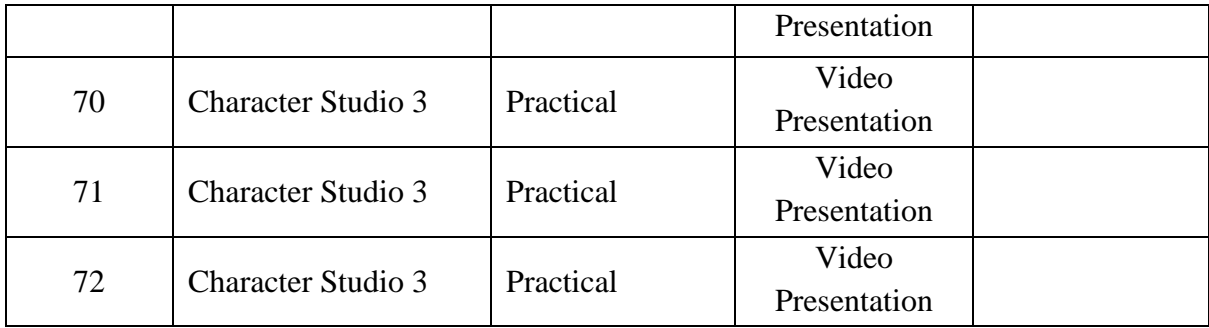

## **ASSIGNMENTS/SEMINAR – Details & Guidelines**

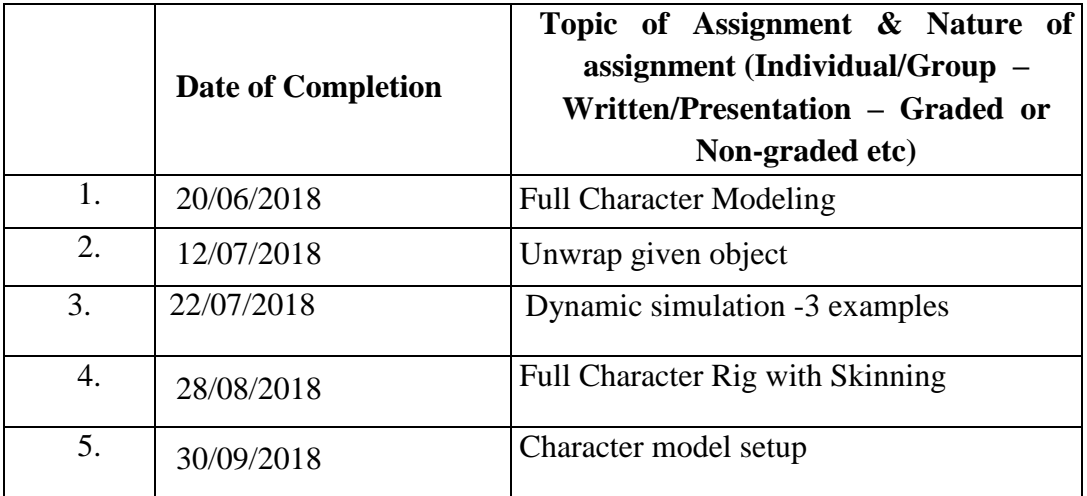

### **REFERENCE**

- Introducing Autodesk Maya 2016
- Simplifying Maya
- Cartoon Character Animation With Maya

### **COURSE II: 16P3DGAP10 COMPOSITING**

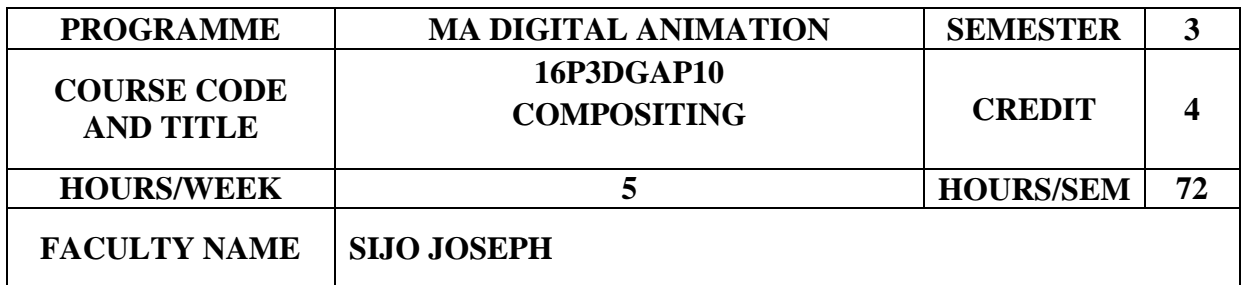

## **COURSE OBJECTIVES**

To build the area of specialization in Visual Effects where they can perform their best.

To build precision, control and fluency within post production work environments.

To develop a vocabulary and visual language for film compositing.

To identify and adapt with Industry standard Visual effects toolsets and plug-ins.

To summarize various visual effects requirements in video production.

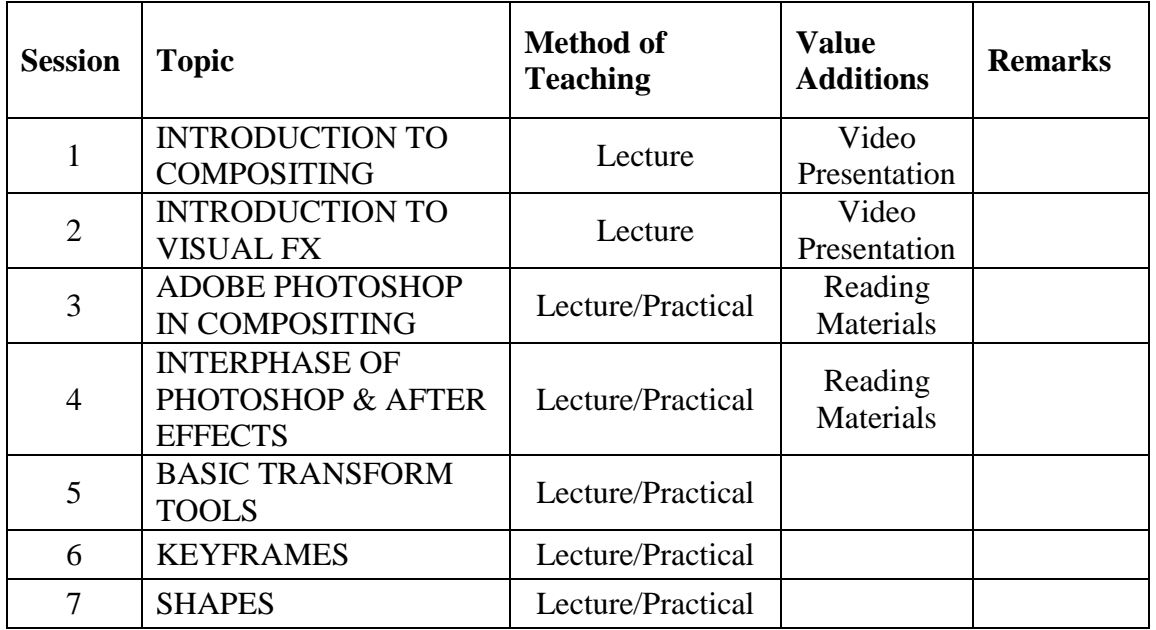

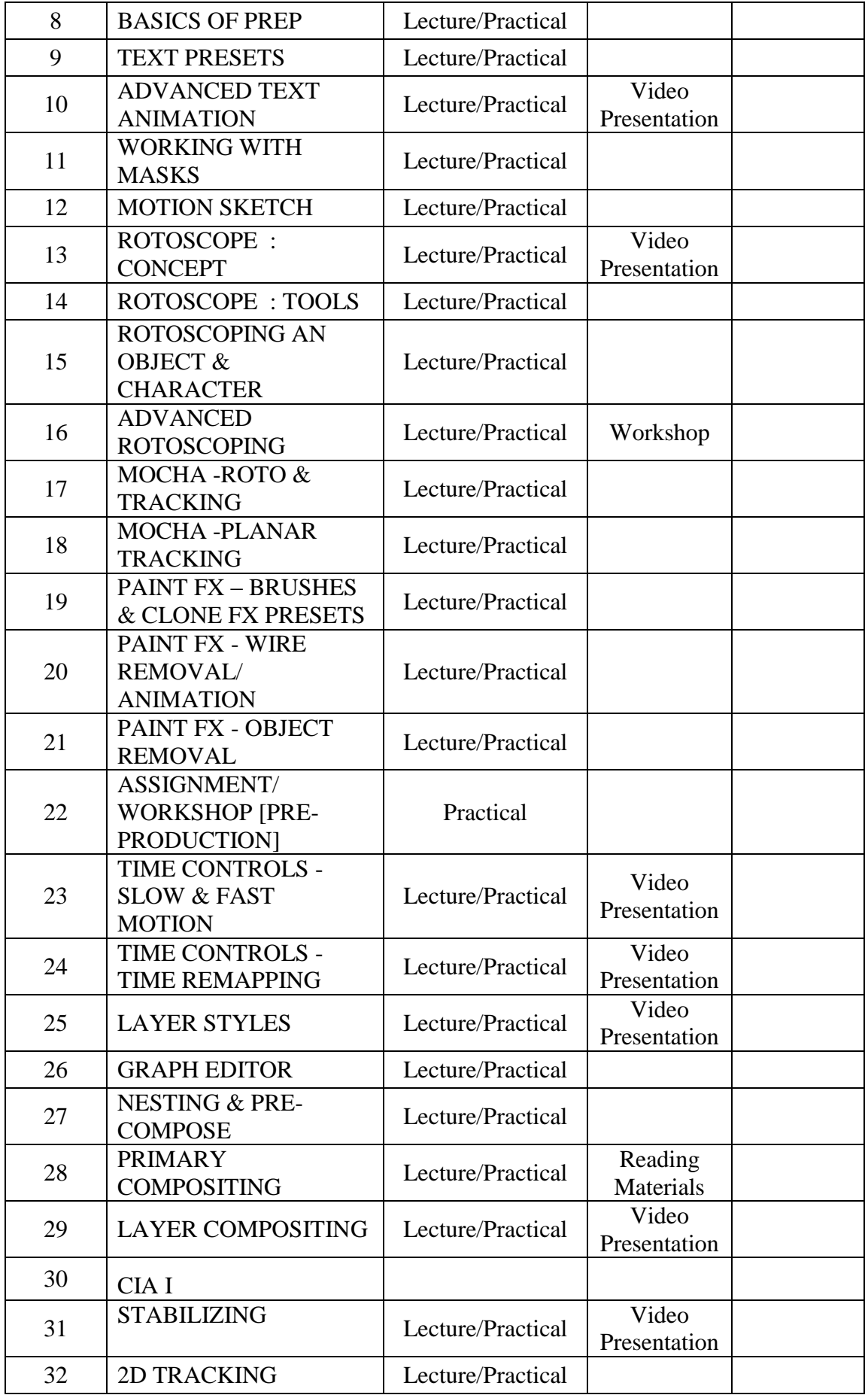

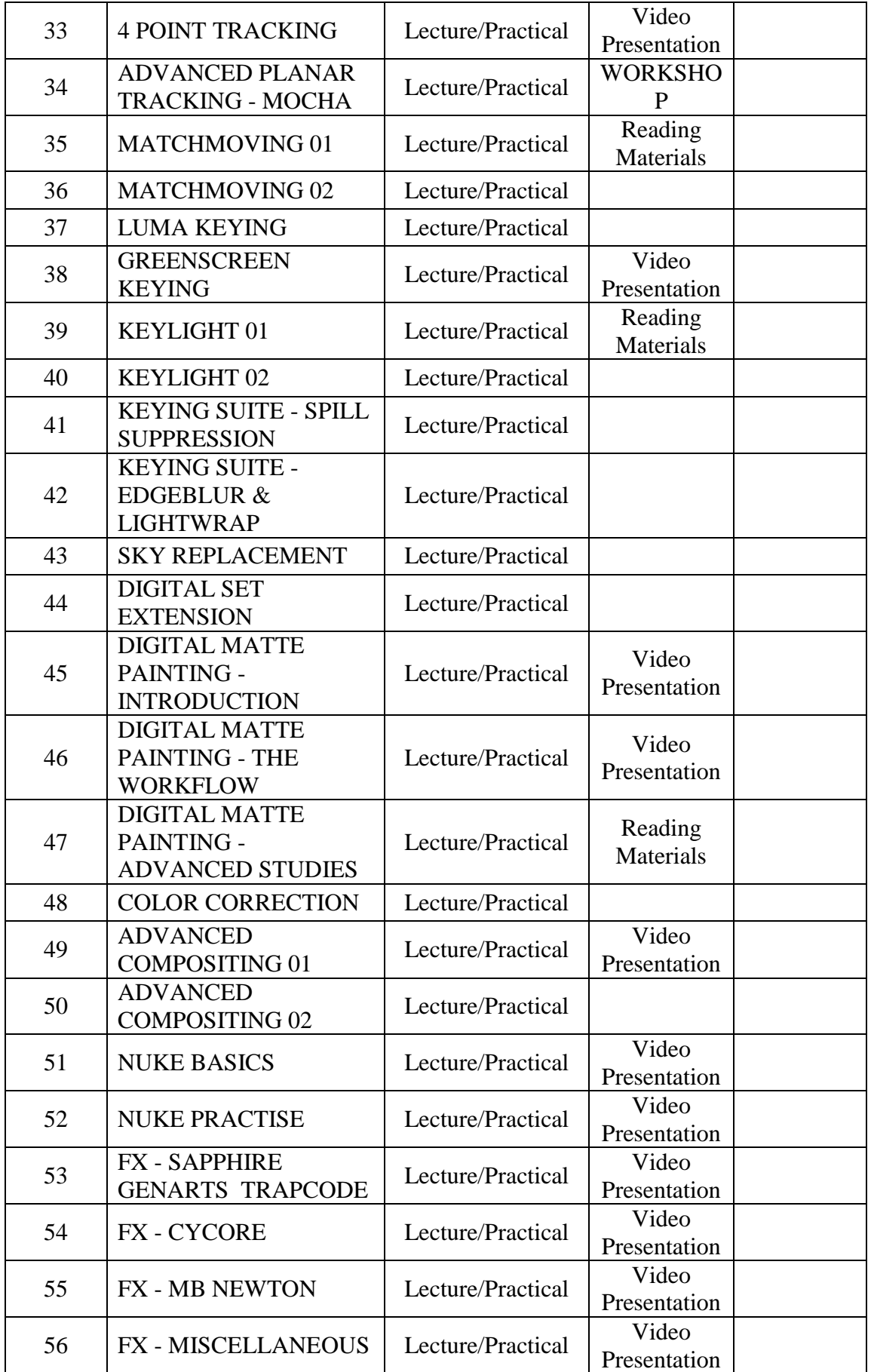

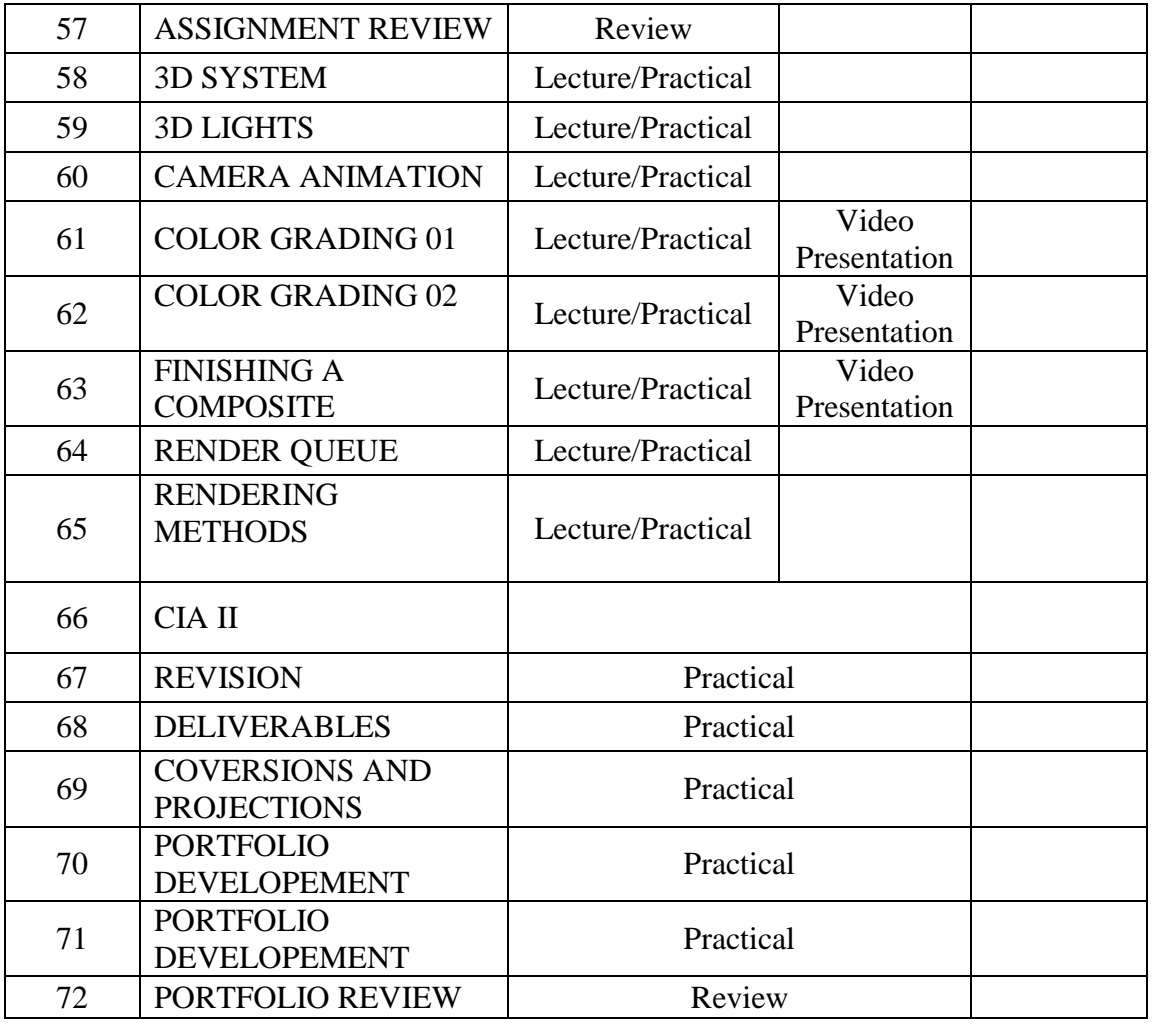

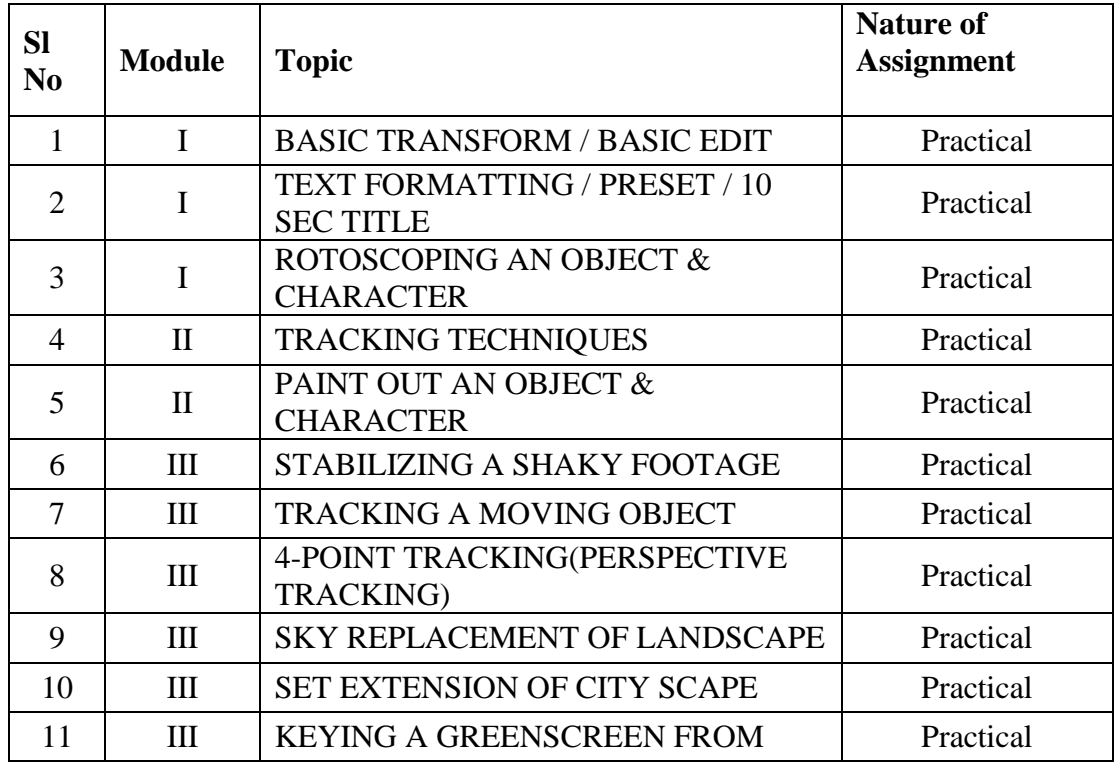

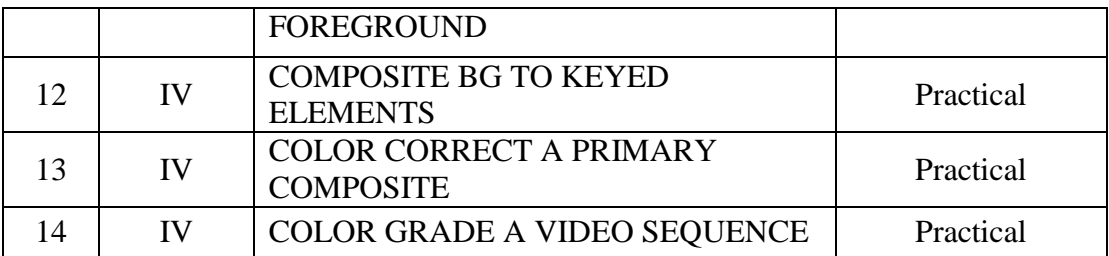

## **REFERENCES**

- Creating Motion Graphics with After Effects, Essential and Advanced Techniques Authors: Trish and Chris Meyer
- The Art and Science of Digital Compositing Author: Ron Brinkman
- Digital Compositing in Depth Doug Kelly

## **COURSE III: 16P3DGAP11 EDITING**

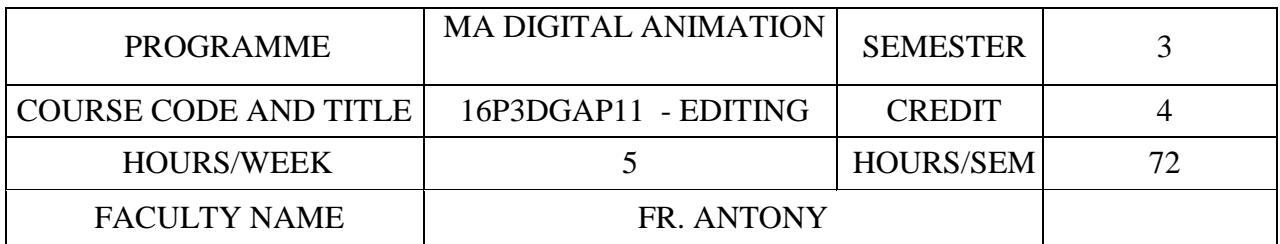

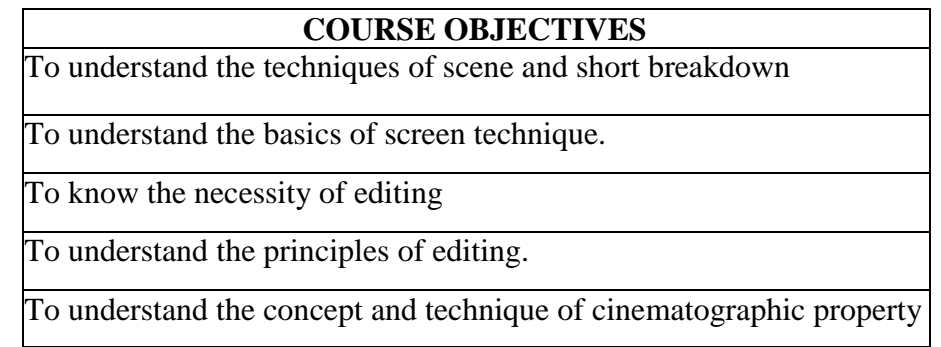

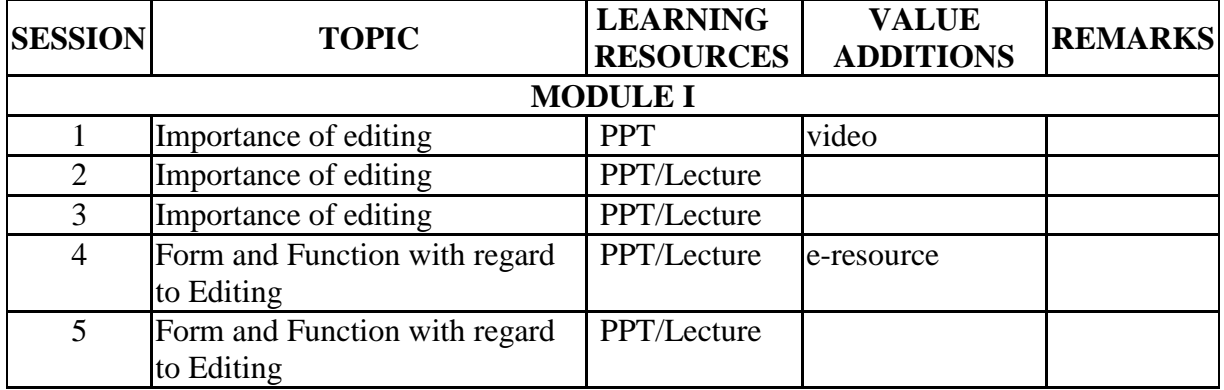

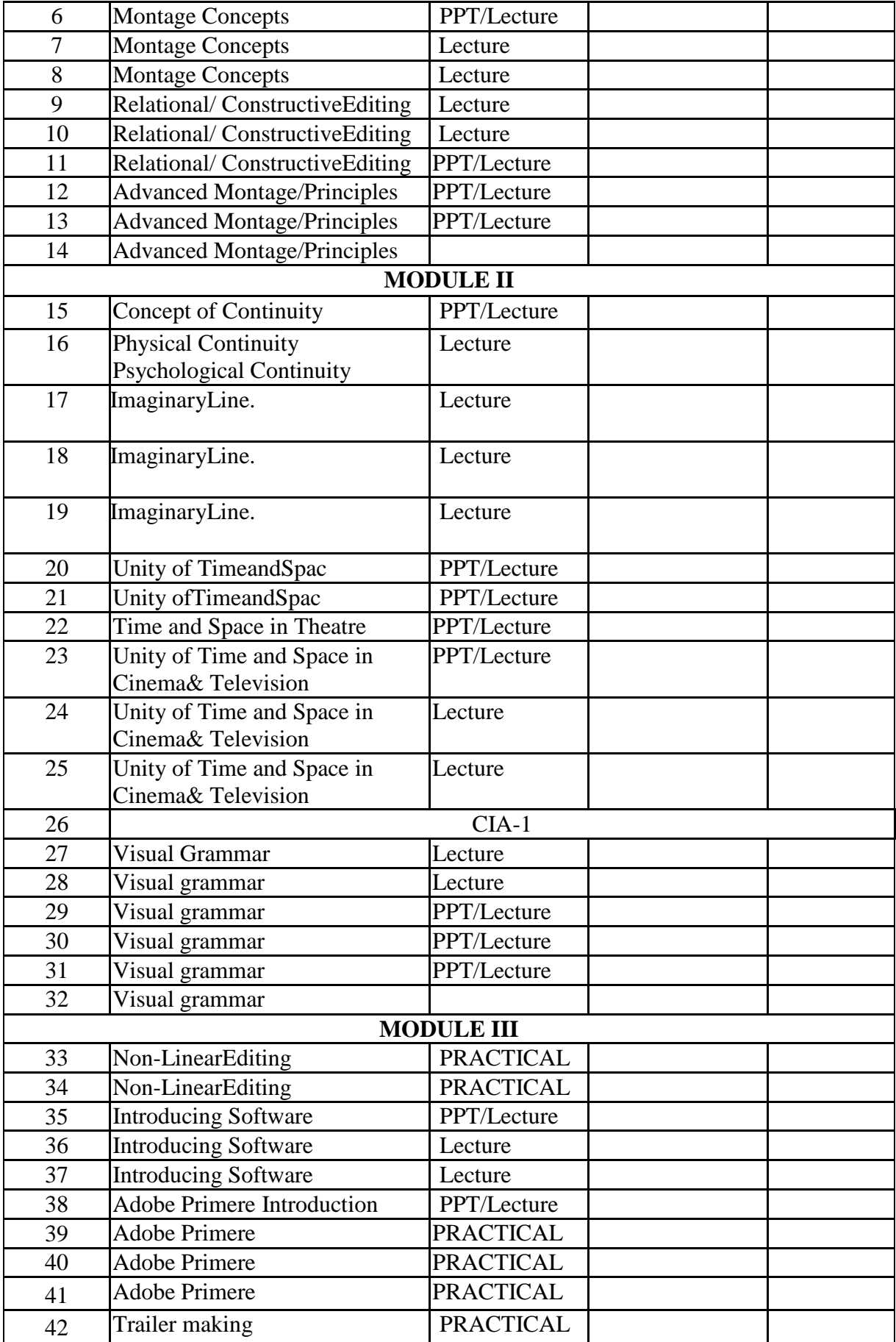

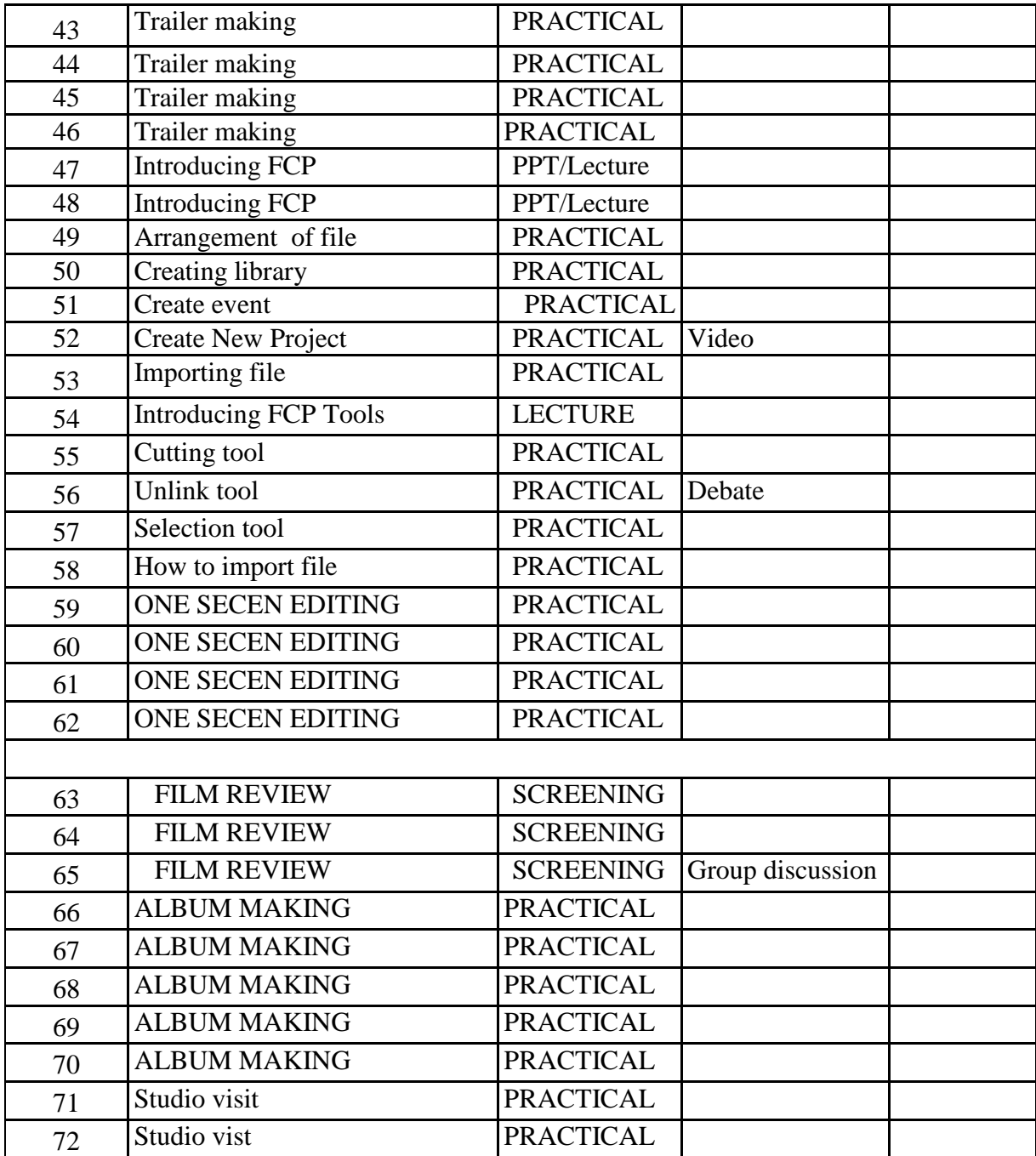

# **INDIVIDUAL ASSIGNMENTS/SEMINAR – Details & Guidelines**

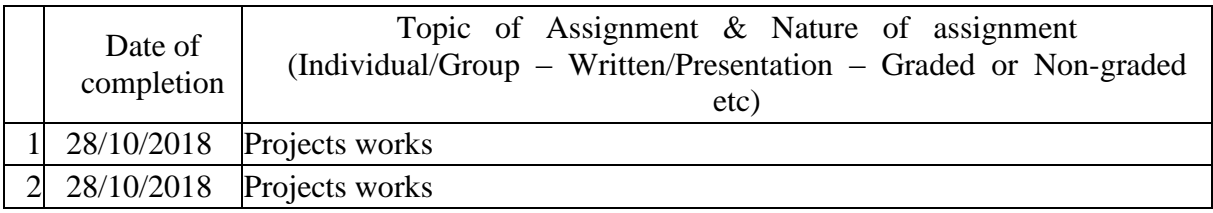

### **GROUP ASSIGNMENTS/ACTIVITES – Details & Guidelines**

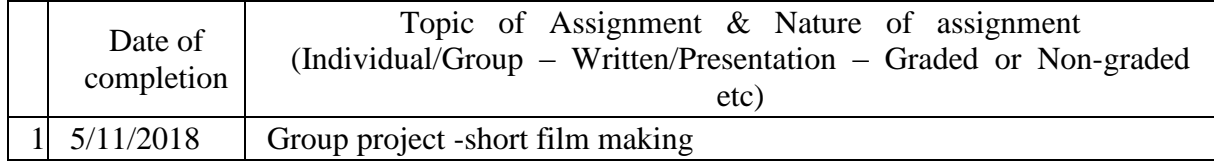

### **References**

- The Technique of Film and Video Editing: History, Theory, and Practice" by Ken Dancyge
- Adobe Premiere Pro CC Classroom in a Book (2017 release)" by Maxim Jago
- Technique of Film Editing, Reissue of 2nd Edition" by Karel Reisz and Gavin Millar

## **COURSE IV: 16P3DGAP12 3D ANIMATION I**

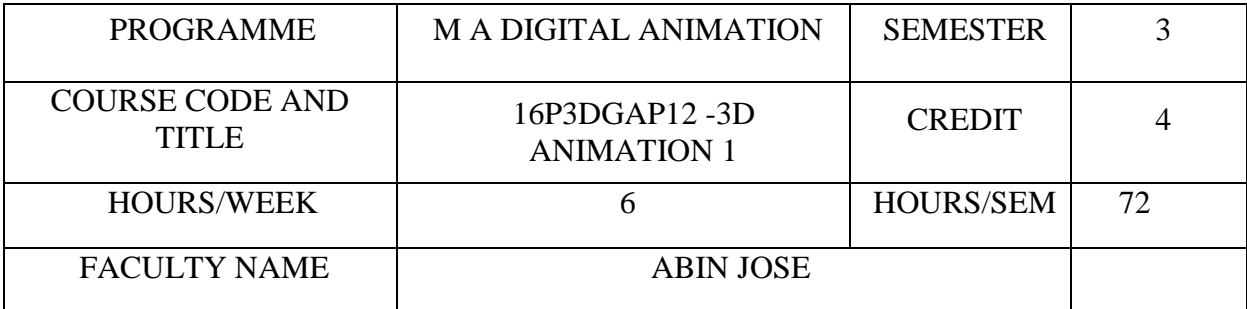

### **COURSE OBJECTIVES**

To demonstrate progress in Rigging , Animation & rendering skills

To analyse characteristics of well-designed and executed 3D animation.

To identify the different use of Techniques, tools, Image quality and size for productions.

To understand the industry as a whole by executing all components of development, preproduction, production and post-production planning

To demonstrate that they understand the whole production 3D filmmaking process through a Final 3D Animation short film.

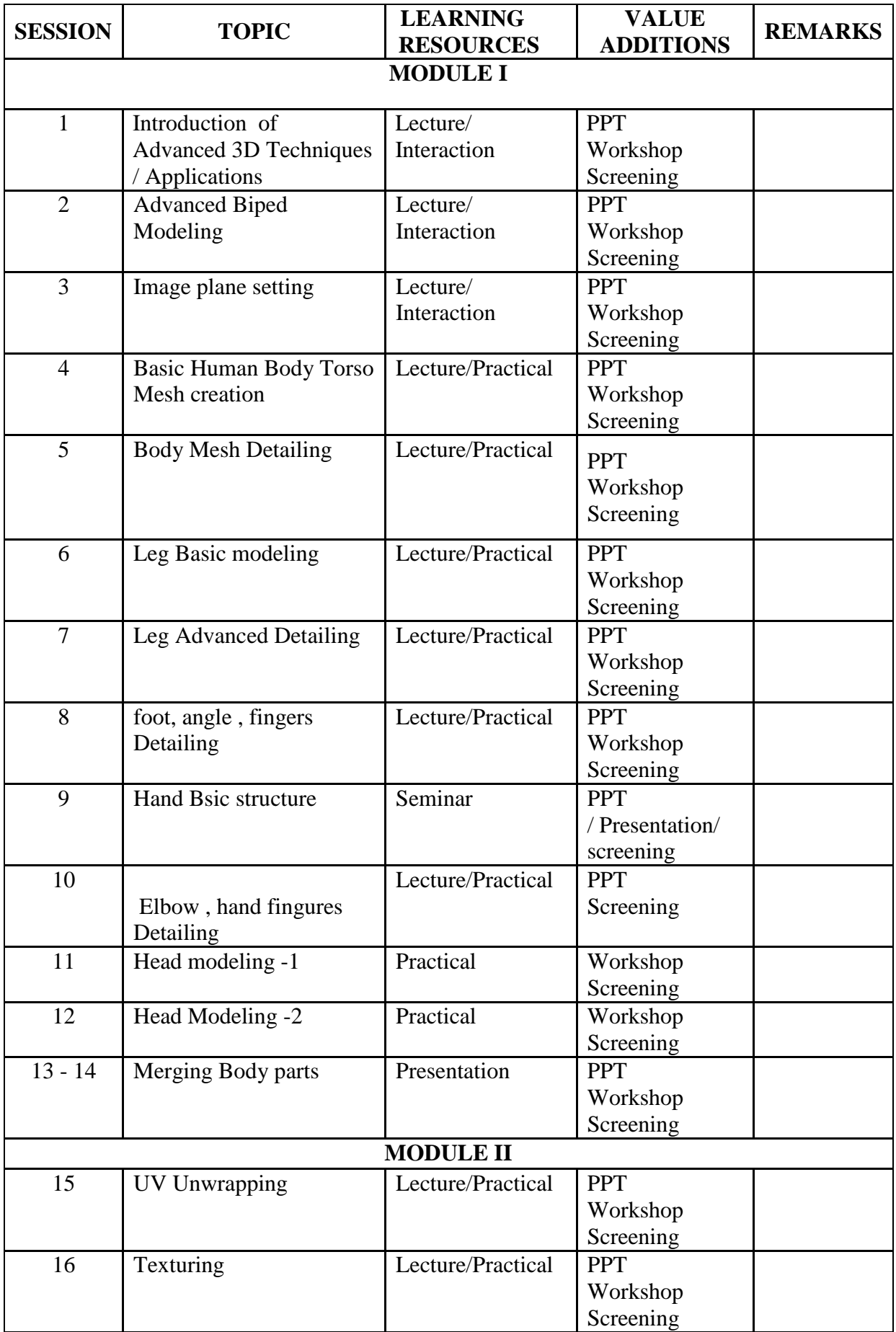

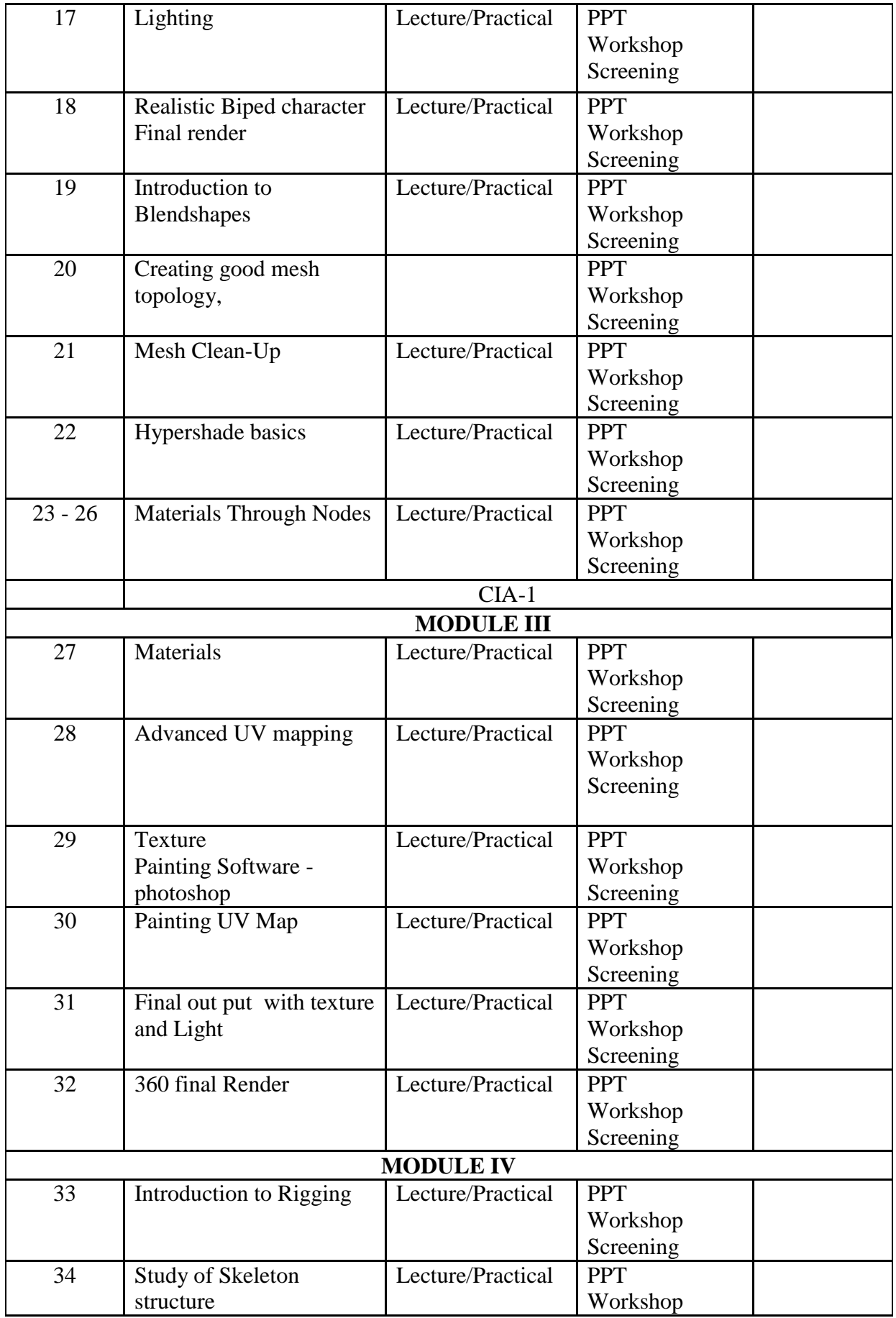

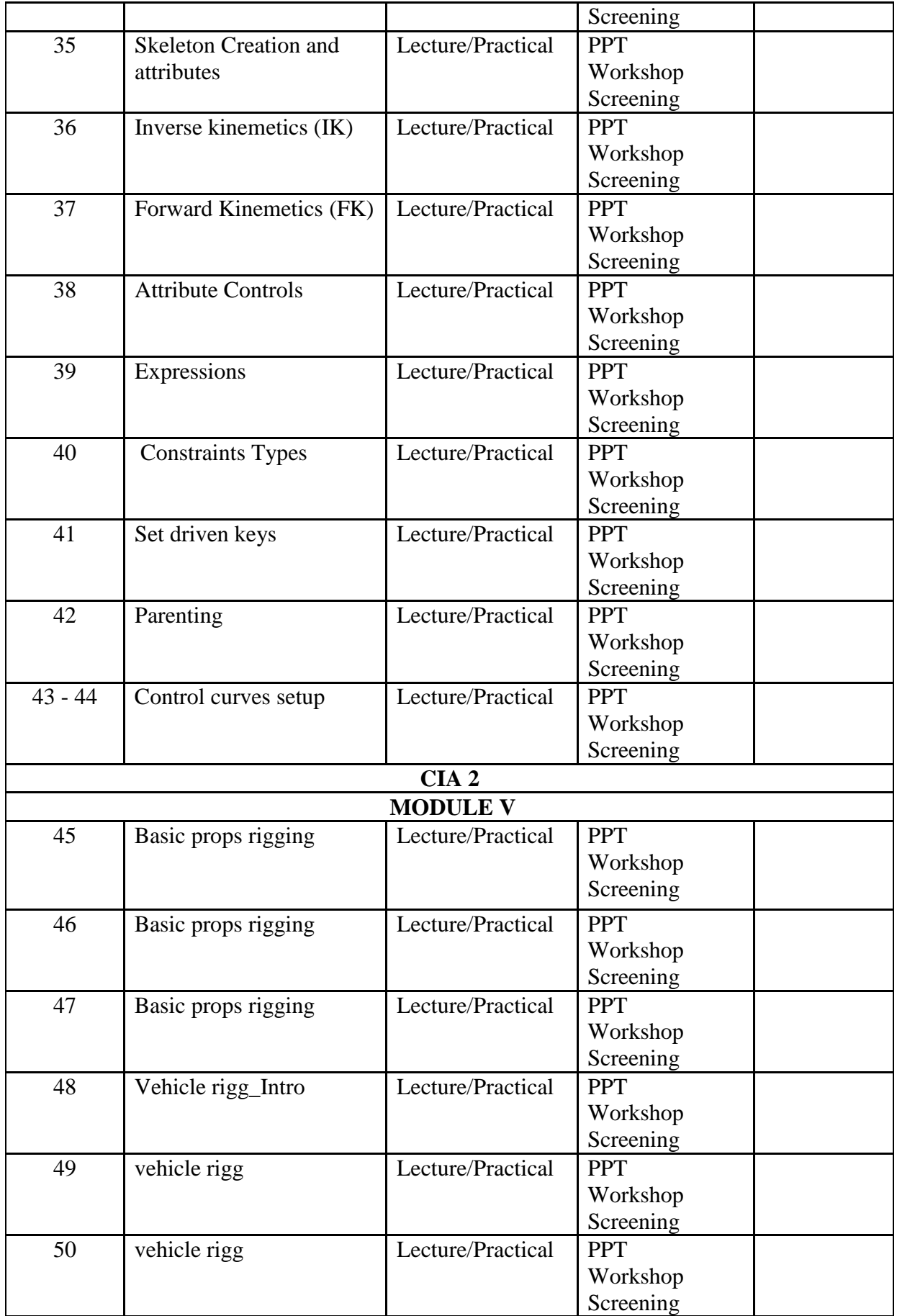

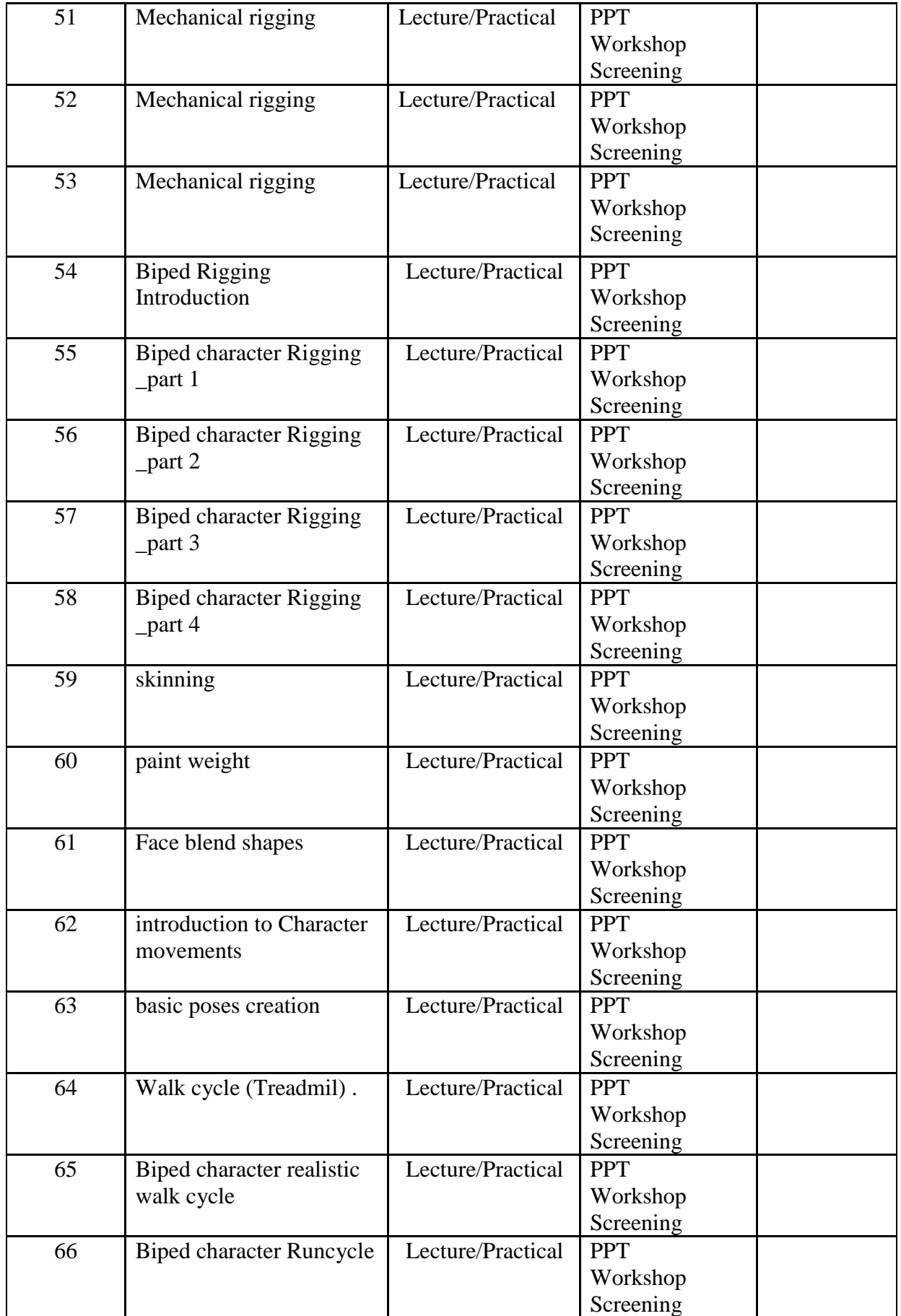

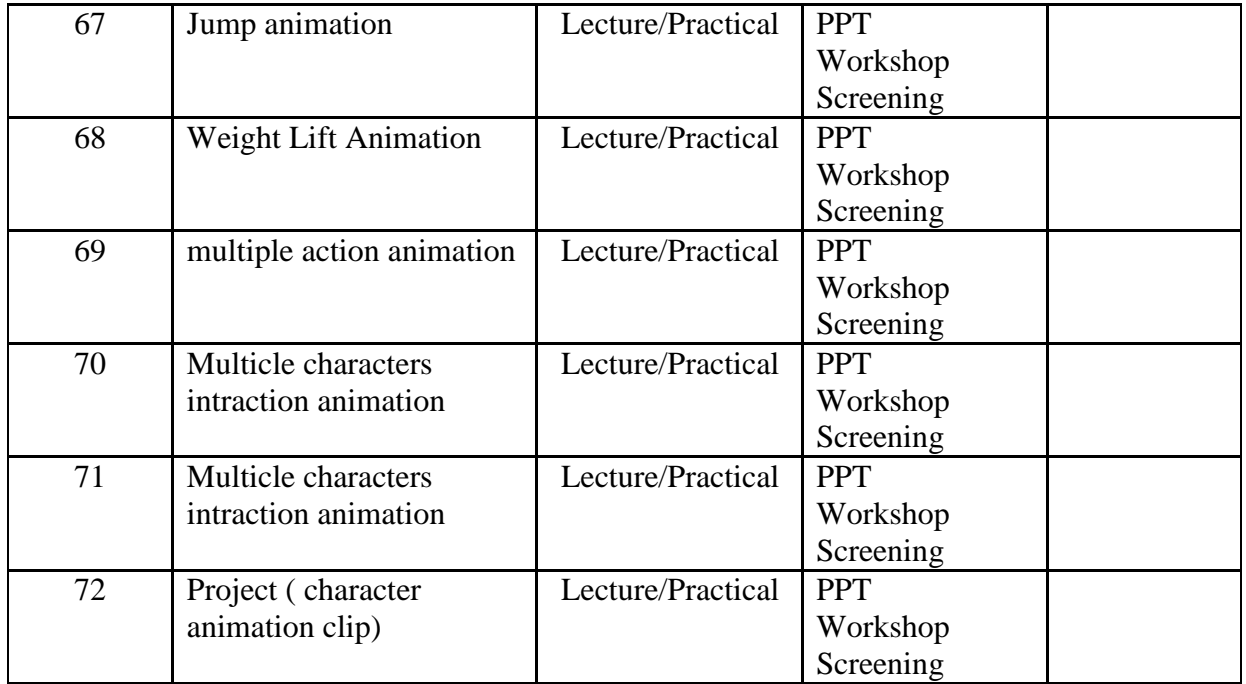

#### **INDIVIDUAL ASSIGNMENTS/SEMINAR – Details & Guidelines**

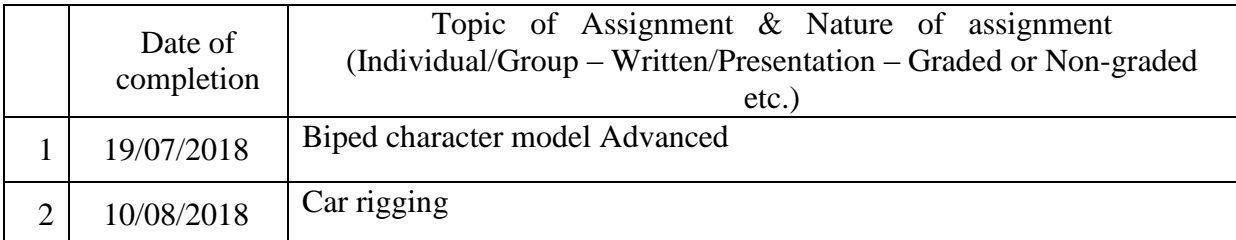

#### **GROUP ASSIGNMENTS/ACTIVITIES – Details & Guidelines**

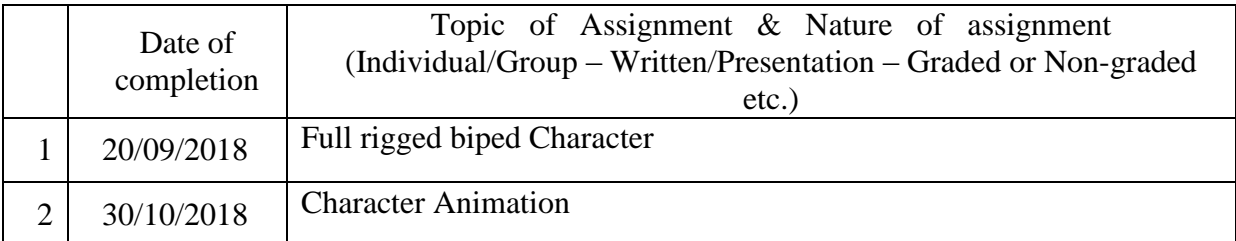

#### **References**

- Mastering Maya 2009
- Autodesk Knowledge
- The Animator's Survival Kit: Richard Williams
- . Digital Animation Bible Creating Professional Animation With 3Ds Max, Lightwave,And Maya: George Avgeraki

### **COURSE V: 16P3DGAP13 POST PRODUCTION**

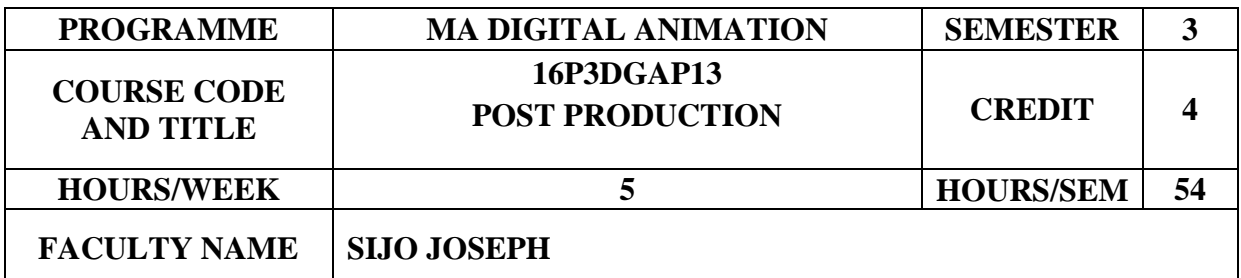

## **COURSE OBJECTIVES**

To discover the area of specialization in post-production where they can perform their best.

To build precision, control and fluency within post production work environments.

To develop a vocabulary and visual language for film post production.

To adapt with Industry standard post production toolsets and plug-ins.

To demonstrate post production principles in applied practice.

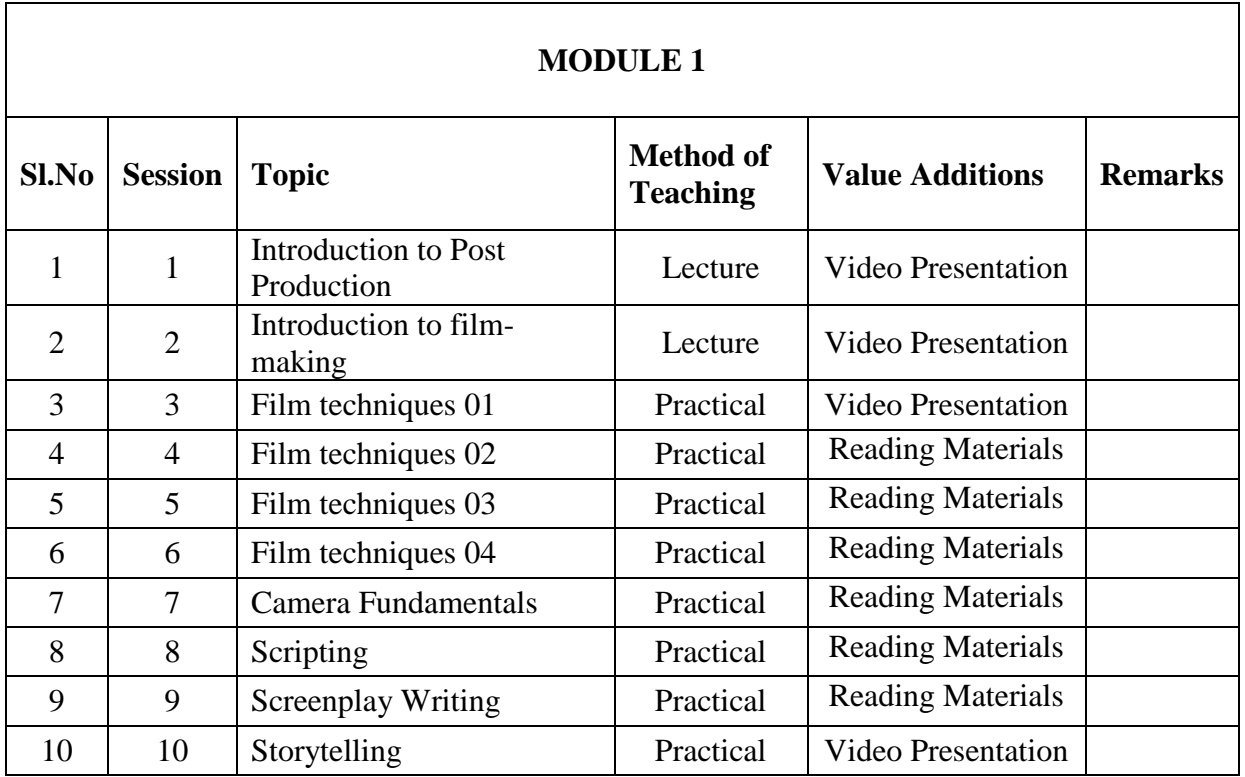

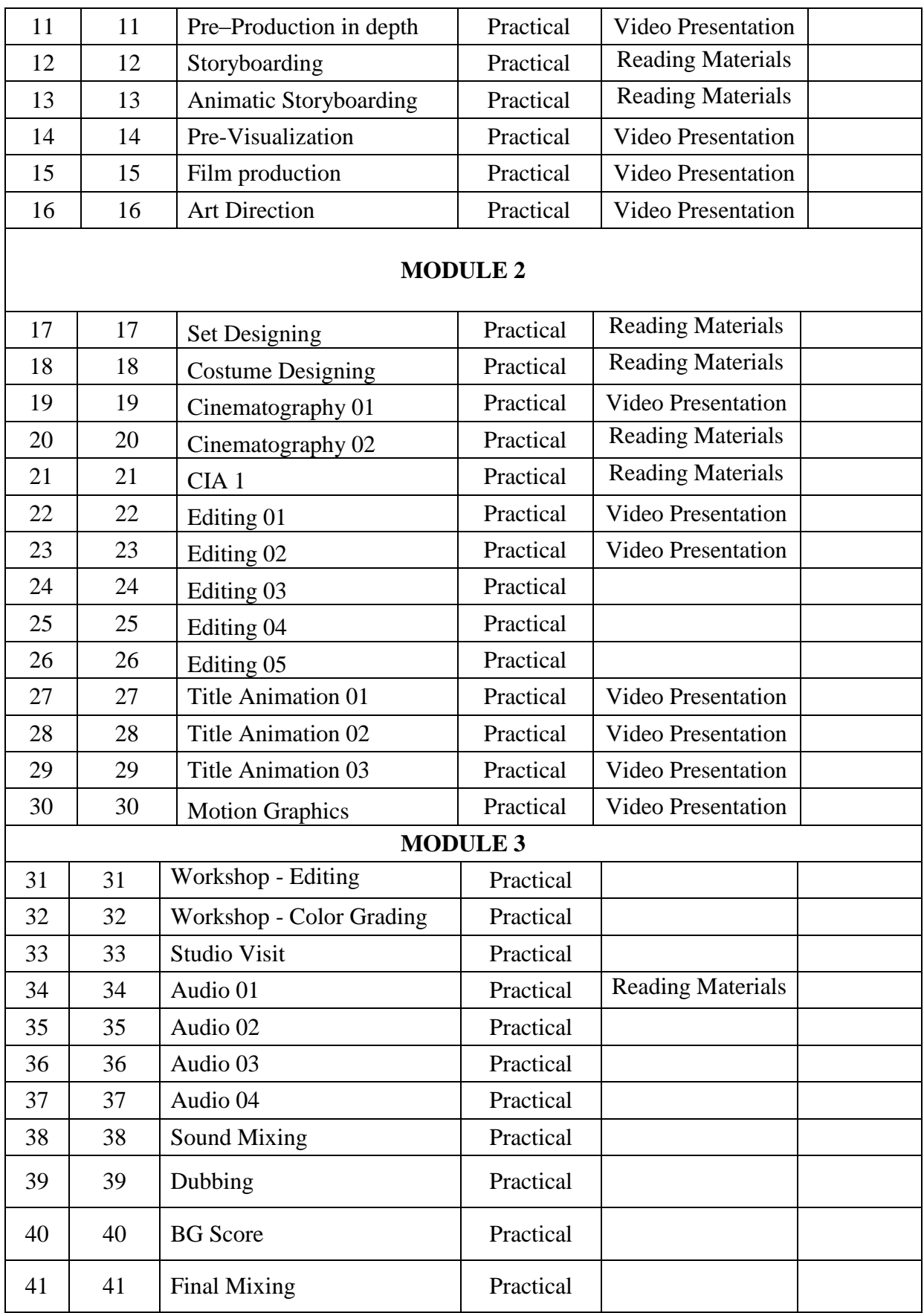

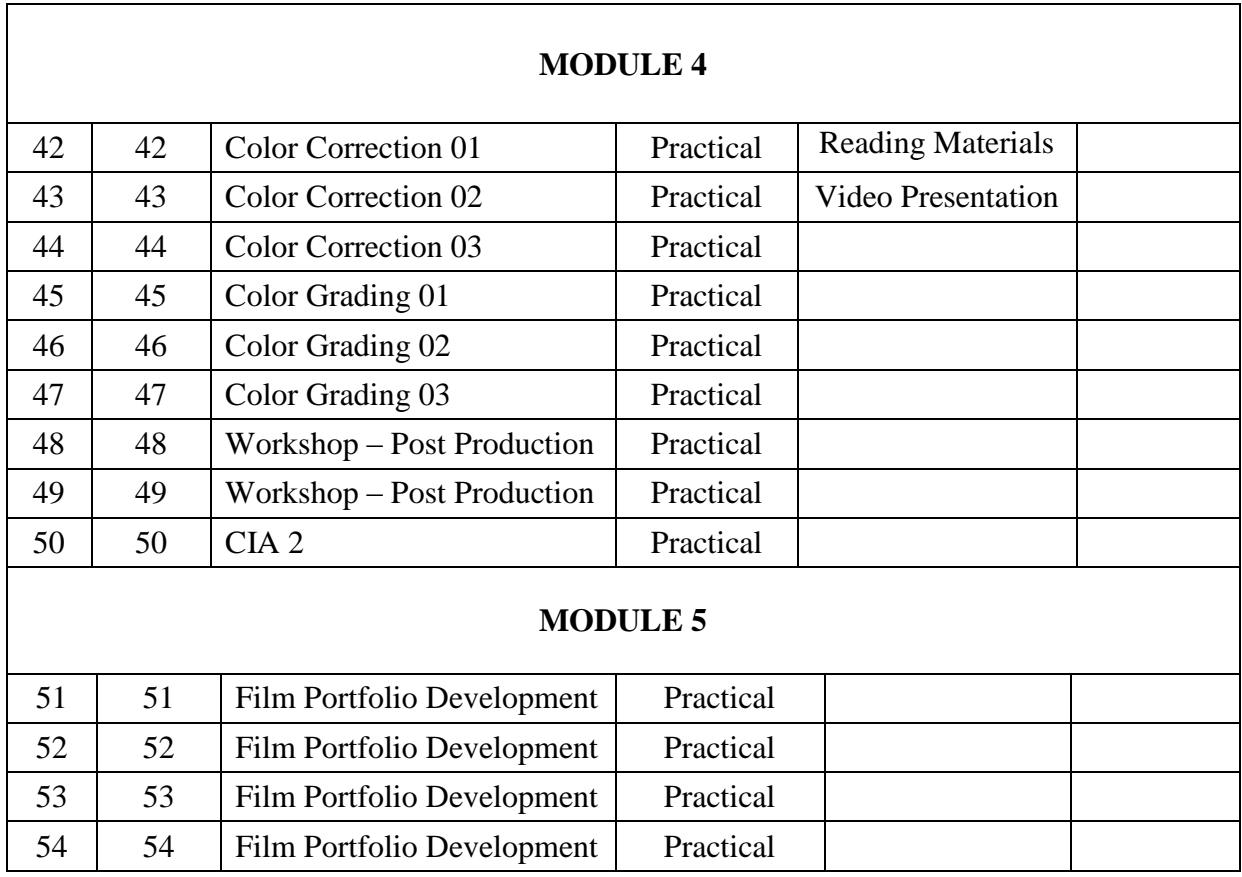

### **ASSIGNMENTS AND SEMINARS**

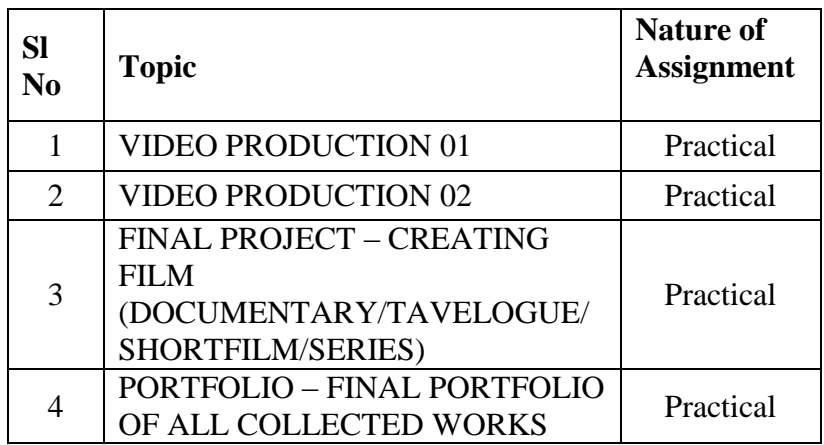

## **REFERENCES**

- 1 Creating Motion Graphics with After Effects, Essential and Advanced Techniques Authors: Trish and Chris Meyer
- 2 Design Process and Theory: Thoughts on Design, Paul Rand
- 3 The Art and Science of Digital Compositing Author: Ron Brinkman
- 4 Digital Storytelling: A Creator's Guide to Interactive Entertainment, Carolyn Miller